# **gtrending**

*Release 0.5.1*

**hedyhli**

**Jun 15, 2023**

# **CONTENTS:**

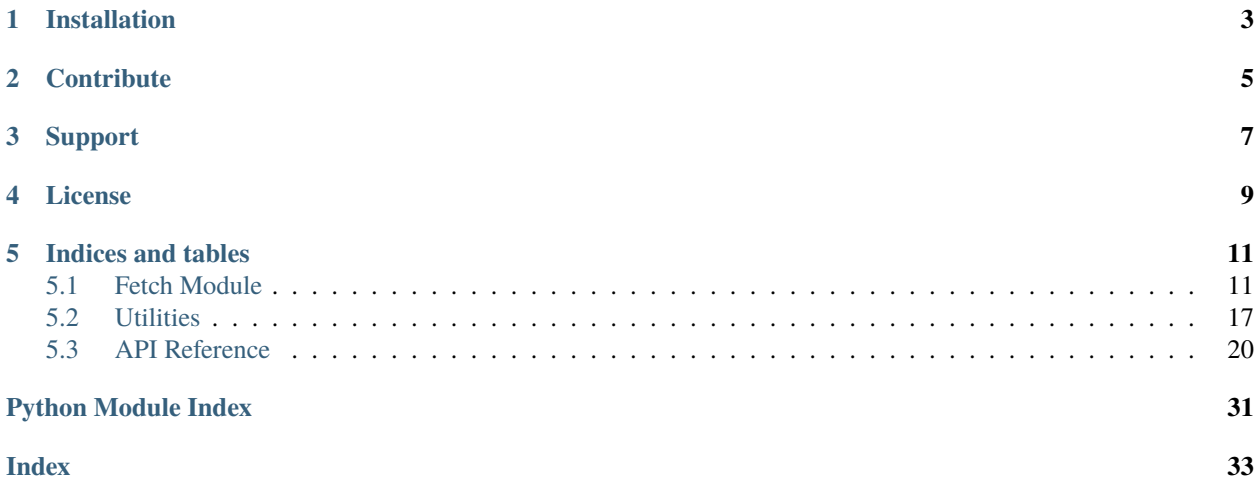

Fetch repositories and developers from [GitHub Trending.](https://github.com/trending)

Here's a simple example, get the trending python projects and display their full names:

```
from gtrending import fetch_repos
repos = fetch_repos(language="python") # Returns a dictionary
for repo in repos:
   print(repo["fullname"]) # "user/repo" for each repo
```
# **ONE**

# **INSTALLATION**

<span id="page-6-0"></span>Install gtrending on PyPI using your favorite package manage. For example:

pip3 install gtrending

# **TWO**

# **CONTRIBUTE**

- <span id="page-8-0"></span>• Issue Tracker: <https://github.com/hedyhli/gtrending/issues>
- Source Code: <https://github.com/hedyhli/gtrending>

# **THREE**

# **SUPPORT**

<span id="page-10-0"></span>If you are having issues, please open an issue on the github issue tracker as linked above.

# **FOUR**

# **LICENSE**

<span id="page-12-0"></span>The project is licensed under the MIT license.

### **FIVE**

# **INDICES AND TABLES**

- <span id="page-14-0"></span>• genindex
- modindex
- search

# <span id="page-14-1"></span>**5.1 Fetch Module**

The gtrending.fetch module includes functions for fetching trending repositories and developers from GitHub Trending.

### <span id="page-14-2"></span>**5.1.1 Trending Repositories**

The fetch\_repos() function can be used for fetching trending repositories on GitHub.

A **list of dictionaries** containing metadata about the trending repositories is returned.

#### **Parameters**

- language the programming language to search for (eg: python)
- spoken\_language\_code the code of the spoken language to search for (eg: en)
- since the date range for the search period. Either one of: **daily**, **weekly**, and **monthly**

**Note:** All parameters are case-insensitive

The default arguments are:

- language = "" (all languages included)
- spoken\_language\_code = "" (all spoken languages included)
- since = "daily" (trending today)

The following are all valid examples:

```
# Any language, any spoken language, trending today
fetch_repos()
```
# JavaScript, any spoken language, trending today

```
fetch_repos("javascript")
# Chinese, any language, trending today
fetch_repos(spoken_language_code="zh")
# Any language, any spoken language, trending this month
fetch_repos(since="monthly")
# JavaScript, Chinese, trending this month
fetch_repos("javascript", "zh", "monthly")
```
#### **Example return values**

```
>>> fetch_repos()
\lfloor{
   "author": "ShoufaChen",
    "name": "DiffusionDet",
    "avatar": "https://github.com/ShoufaChen.png",
    "description": "PyTorch implementation of DiffusionDet (https://arxiv.org/abs/2211.
\rightarrow09788)",
    "url": "https://github.com/ShoufaChen/DiffusionDet",
    "language": "Python",
   "languageColor": "#3572A5",
   "stars": 610,
    "forks": 19,
    "currentPeriodStars": 121,
    "builtBy": [
      {
        "username": "ShoufaChen",
        "href": "https://github.com/ShoufaChen",
        "avatar": "https://avatars.githubusercontent.com/u/28682908"
     }
   ],
    "fullname": "ShoufaChen/DiffusionDet"
 },
 {
   "author": "FlagAI-Open",
   "name": "FlagAI",
    "avatar": "https://github.com/FlagAI-Open.png",
    "description": "FlagAI (Fast LArge-scale General AI models) is a fast, easy-to-use␣
˓→and extensible t
 oolkit for large-scale model.",
    "url": "https://github.com/FlagAI-Open/FlagAI",
    "language": "Python",
   "languageColor": "#3572A5",
   "stars": 323,
    "forks": 42,
    "currentPeriodStars": 38,
    "builtBy": [
     {
        "username": "marscrazy",
```

```
"href": "https://github.com/marscrazy",
        "avatar": "https://avatars.githubusercontent.com/u/4392184"
     },
      {
        "username": "Anhforth",
        "href": "https://github.com/Anhforth",
        "avatar": "https://avatars.githubusercontent.com/u/94831503"
      },
      {
        "username": "920232796",
        "href": "https://github.com/920232796",
        "avatar": "https://avatars.githubusercontent.com/u/32668889"
      },
      {
        "username": "ZhaodongYan1",
        "href": "https://github.com/ZhaodongYan1",
        "avatar": "https://avatars.githubusercontent.com/u/26128888"
     },
      {
        "username": "BAAI-OpenPlatform",
        "href": "https://github.com/BAAI-OpenPlatform",
        "avatar": "https://avatars.githubusercontent.com/u/107522723"
      }
   ],
    "fullname": "FlagAI-Open/FlagAI"
 },
]
```
The key currentPeriodStars is the increase of stars for the current trending period - as specified by the since argument.

#### **Argument validation**

Parameters language and spoken\_language\_code only accept values in the correct format. **ValueError** is thrown for invalid values.

Both parameters are case-insensitive.

#### **Language**

Valid values must be one of the list of languages, returned from languages\_params().

To check if a value is valid before passing to fetch\_repos(), use check\_language(language):

```
>>> check_language("python")
True
>>> check_language("Ruby")
True
>>> check_language("TeaScript") # Does not exist
False
>>> check_language("")
False
```
See the *[ParamUtils module](#page-20-0)* for usage details on other parameter validation functions.

#### **Spoken language code**

Valid values must be one of the list of spoken language **codes**, returned from spoken\_languages\_codes().

**Note:** This is the spoken language **code**, as in "en"/"es"/"ko", and not the spoken language name itself (such as "english").

To check if a value is valid before passing to fetch\_repos(), use check\_spoken\_language\_code(code):

```
>>> check_spoken_language_code("el")
True
>>> check_spoken_language_code("ZH")
True
>>> check_spoken_language_code("ZZ") # Does not exist
False
>>> check_spoken_language_code("")
False
```
See the *[ParamUtils module](#page-20-0)* for functions that validate the spoken language name, and convert between the name and the code.

#### **5.1.2 Trending Developers**

The fetch\_developers() function can be used for fetching trending developers.

A **list of dictionaries** containing metadata about the trending developers as well as the repository they are trending for is returned.

#### **Parameters**

- language (str) the programming language to search for (eg: python)
- since (str) the date range for the search period. Either one of: **daily**, **weekly**, or **monthly**
- sponsorable (bool) whether to only search for users with a sponsor URL

**Note:** All parameters are case-insensitive

The default arguments are:

- language = "" (all languages included)
- since = "daily"
- sponsorable = False

The following are all valid examples:

```
# Any language, trending today
fetch_developers()
# Python, trending today
fetch_developers("python")
# Any language, trending this week
fetch_developers(since="weekly")
# Rust, trending this month
fetch_developers("rust", "monthly")
# C++, with sponsor URLs
fetch_developers("c++", sponsorable=True)
```
#### **Example return values**

```
>>> fetch_developers()
\Gamma{
   "username": "stedolan",
    "name": "Stephen Dolan",
   "url": "https://github.com/stedolan",
   "sponsorUrl": None,
    "avatar": "https://avatars.githubusercontent.com/u/79765",
    "repo": {
     "name": "jq",
      "description": "Command-line JSON processor",
      "url": "https://github.com/stedolan/jq",
      "descriptionUrl": "https://jqlang.github.io/jq/"
   }
 },
  {
   "username": "wcandillon",
   "name": "William Candillon",
    "url": "https://github.com/wcandillon",
    "sponsorUrl": None,
    "avatar": "https://avatars.githubusercontent.com/u/306134",
    "repo": {
      "name": "can-it-be-done-in-react-native",
      "description": "\u269b\ufe0f \ud83d\udcfa Projects from the \u201cCan it be done␣
˓→in React Native?\u201d YouTube series",
      "url": "https://github.com/wcandillon/can-it-be-done-in-react-native",
      "descriptionUrl": "https://www.youtube.com/wcandillon"
   }
 },
  ...
]
```
#### **Argument validation**

The language parameter raises **ValueError** for invalid language values or non-existent languages.

Likewise, since and sponsorable arguments raise **ValueErrors** for invalid types or invalid arguments.

#### **Language**

Valid values must be one of the list of languages, returned from languages\_params().

To check if a value is valid before passing to fetch\_developers(), use check\_language(language)

```
>>> check_language("python")
True
>>> check_language("Ruby")
True
>>> check_language("TeaScript") # Does not exist
False
>>> check_language("")
False
```
See the *[ParamUtils module](#page-20-0)* for usage details on parameter validation functions such as conversion between language argument formats, and validating language arguments.

Optional parameters to specify the programming language, spoken language, and the date range can be used.

### **5.1.3 Parameters**

All parameters are case-insensitive.

• **Programming language**: language (str), eg: "python", "vimscript".

This specifies the primary language that repositories are written in, when searching trending repositories, and the primary language a developer's trending repository is written in, when searching for trending developers

• **Spoken language**: spoken\_language\_code (str), eg: "en", "es".

Only applicable to fetch\_repos().

This specifies the primary spoken language of the trending repository, or of the trending developer's repository.

• **Date range**: since (str). Must be one of daily, weekly, or monthly.

The date range of which the repository or developer is trending for. This parameter affects the currentPeriodStars value of the resulting list of dictionaries returned. See the documentation page of *[fetch\\_repos\(\) function](#page-14-2)* for details.

• **Sponsorable**: sponsorable (bool), eg: True.

Only applicable to fetch\_developers().

Whether to only include developers with sponsor URLs. Defaults to False.

Helper functions for the validation of these parameters are available in the *[ParamUtils module](#page-20-0)*

### **5.1.4 Return values**

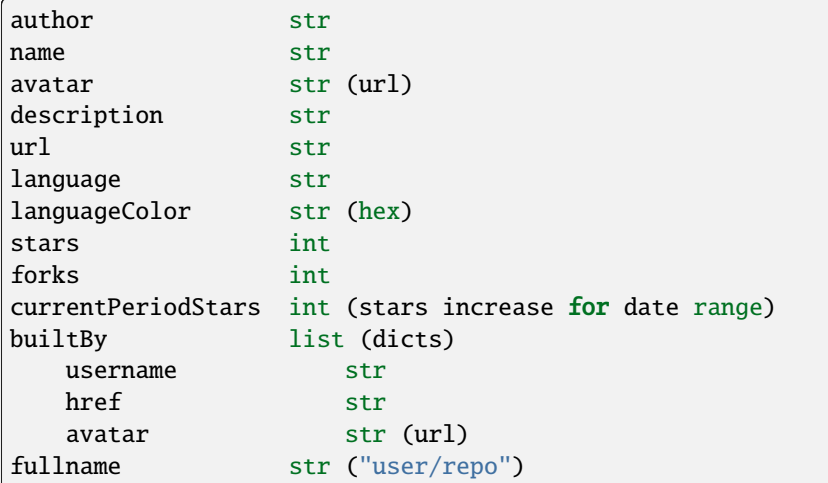

Where a list of dictionaries are returned, here are the keys in each dictionary for repositories:

And here are the keys for developers:

```
username str
name str
url str
sponsorUrl str
avatar str (url)
repo dict
  name str
  description str
  url str
  descriptionUrl str
```
# <span id="page-20-0"></span>**5.2 Utilities**

The gtrending.paramutils module provides utility functions for search parameters, including:

- language,
- spoken\_language\_code, and
- since.

### **5.2.1 Terminology**

For language and spoken\_language\_code, only values in the required form is accepted. For example, emacs-lisp instead of Emacs Lisp, or es instead of Spanish.

These values can be validated using functions with the corresponding prefix language\_\*() or spoken\_language\_\*() in this module.

For **language**: The parameter value that should be used is named **"param"**.

For **spoken language**: The parameter value that should be used is named **"code"**.

The full name of both of these parameters, are named **"name"**.

Table 1: TLDR

| Name                 | Meaning                                                                       | Example       |
|----------------------|-------------------------------------------------------------------------------|---------------|
| Language name        | Full name of language                                                         | "Common Lisp" |
| Language param       | Value used in <i>fetch</i> functions                                          | "common-lisp" |
| Spoken language name | Full name of spoken language                                                  | "Italian"     |
| Spoken language code | 2-character code for spoken language;<br>Value used in <i>fetch</i> functions | "it"          |

Values in *italics* indicate the value format that must be used in the fetch module.

Note: The since parameter has only one form, it can only be one of "daily", "weekly", or "monthly".

### **5.2.2 Conversion**

Hence, conversion between the two formats may be done using convert\_\*() functions:

- convert\_language\_name\_to\_param() Converts a given name of a programming language, eg: "Emacs Lisp", into the correct parameter form to be used when calling functions in *[gtrending.fetch module](#page-14-1)*, eg: "emacslisp".
- convert\_spoken\_language\_name\_to\_code() Converts a given name of a spoken language, eg: "Spanish", into the correct parameter form (the language code), eg: "es"

### **5.2.3 Validation**

Functions that can be used to validate arguments before passing to fetch-functions have the prefix check\_\*().

**Note:** If an empty string is passed as an argument to these functions, False is returned, **even though all parameters are optional in the fetch module**.

- check\_language() checks that the argument is a valid language parameter
- check\_spoken\_language() checks that the argument is a valid spoken language code
- check\_since() checks that the argument is one of the valid options for date range: daily, weekly, and monthly.

These functions are called from within fetch-functions, where **ValueError**s are raised if: the argument is truthy, AND False returned when passed to corresponding check\_\*() functions.

For example, the following WILL raise ValueError:

```
fetch_repos("does-not-exist")
fetch_developers("common lisp")
fetch_developers(since="yearly")
fetch_repos(spoken_language_code="English")
```
And the following WILL NOT raise ValueError:

```
fetch_repos("")
fetch_developers(since=None)
fetch_developers(language="css")
```
### **5.2.4 Lists and dictionaries**

Languages List - A list of dictionaries with param and name.:

```
>>> languages_list()
[
 {
    "param": "1c-enterprise",
    "name": "1C Enterprise"
 },
  {
   "param": "abap",
    "name": "ABAP"
 },
  ...
  {
    "param": "yara",
    "name": "YARA"
 },
  {
    "param": "zephir",
    "name": "Zephir"
 },
  {
   "param": "zimpl",
    "name": "Zimpl"
 },
]
```
Languages Dictionary - A dictionary of each param to its full name.:

```
>>> languages_dict()
{
    '1c-enterprise': '1C Enterprise',
    'abap': 'ABAP',
    'abnf': 'ABNF',
    ...
    'yara': 'YARA',
    'zephir': 'Zephir',
    'zimpl': 'Zimpl'
}
```
Spoken Languages List - A list of dictionaries of code and the list of names.:

```
>>> spoken_languages_list()
\Gamma
```

```
{'code': 'ab', 'name': ['Abkhazian']},
   {'code': 'aa', 'name': ['Afar']},
   {'code': 'af', 'name': ['Afrikaans']},
   {'code': 'ak', 'name': ['Akan']},
    ...
    {'code': 'yo', 'name': ['Yoruba']},
    {'code': 'za', 'name': ['Zhuang', 'Chuang']},
    {'code': 'zu', 'name': ['Zulu']}
]
```
Spoken Languages Dictionary - A dictionary of the languages codes to its list of names.:

```
>>> spoken_languages_dict()
{
    'aa': ['Afar'],
    'ab': ['Abkhazian'],
    'ae': ['Avestan'],
    'af': ['Afrikaans'],
    ...
    'yi': ['Yiddish'],
    'yo': ['Yoruba'],
    'za': ['Zhuang', 'Chuang'],
    'zh': ['Chinese'],
    'zu': ['Zulu'],
}
```
# <span id="page-23-0"></span>**5.3 API Reference**

### <span id="page-23-1"></span>**5.3.1 fetch**

Fetch trending repositories and developers using github-trending-api

gtrending.fetch.fetch\_developers(*language: str | None = ''*, *since: str | None = 'daily'*, *sponsorable: bool |*  $None = False$ )  $\rightarrow$  List[dict]

Fetch trending developers on GitHub.

#### **Parameters**

- language (str, optional) The programming language, eg: python
- since (str, optional) The time range, choose from [daily, weekly, monthly]. Defaults to "daily".
- sponsorable (bool, optional) Whether to only search for developers with sponsor URLs. Defaults to False.

#### **Returns**

**A list of dictionaries containing information for each trending** developer found

#### **Return type**

list(dict)

<span id="page-24-0"></span>**Raises**

ValueError – When any of the arguments are invalid

#### **Examples**

```
fetch_developers()
fetch_repos(language="python")
fetch_repos("C", since="monthly")
fetch_repos("python", sponsorable=True)
```

```
gtrending.fetch.fetch_repos(language: str | None = '', spoken_language_code: str | None = '', since: str |
                                    None = 'daily') \rightarrow List[dict]
```
Fetch trending repositories on GitHub.

#### **Parameters**

- language  $(str, optional)$  Filtering by language, eg: python, common-lisp
- spoken\_language\_code (str, optional) The spoken language, eg: en for english
- since (str, optional) The time range, choose from: [daily, weekly, monthly]. Defaults to "daily".

**Note:** spoken\_language\_code argument must be the language code ("en" and not "english"). To convert language name to language code, use convert\_spoken\_language\_name\_to\_code().

Likewise, language argument must be the parameter value ("common-lisp" not "Common Lisp"). To convert the name to param, use convert\_language\_name\_to\_param().

#### **Returns**

**A list of dictionaries containing information for each trending** repository found

**Return type** list(dict)

**Raises**

**ValueError** – When any of the arguments are invalid

#### **Examples**

fetch\_repos() fetch\_repos(language="python") fetch\_repos("C", "zh", "monthly")

#### <span id="page-25-1"></span><span id="page-25-0"></span>**5.3.2 paramutils**

Parameter utility functions

```
gtrending.paramutils.SINCE_PARAM = ('daily', 'weekly', 'monthly')
```
Tuple of valid arguments for the *since* parameter

gtrending.paramutils.check\_language(*language: str*) → bool

Check if the language parameter is valid.

Value that is already url-encoded would not be accepted.

Returns false for falsey values.

#### **Examples**

```
>>> check_language('python')
True
>>> check_language('py')
False
>>> check_language('GO')
True
>>> check_language('c%2B%2B')
False
>>> check_language('c++')
True
>>> check_language('')
False
>>> check_language('vim-script')
True
```
#### **Parameters**

**language**  $(str)$  – The language, eg: python (case-insensitive)

**Returns**

True for valid language, False otherwise

**Return type** bool

gtrending.paramutils.check\_since(*since: str*) → bool

Check if the time range value is correct.

#### **Examples**

```
>>> check_since('daily')
True
>>> check_since('DAILY')
True
>>> check_since('yearly')
False
```
<span id="page-26-0"></span>**Parameters** since  $(str)$  – The time range

#### **Returns**

True for valid parameter, False otherwise

**Return type** bool

gtrending.paramutils.check\_spoken\_language(*spoken\_language: str*) → bool

Check if the spoken language code or name exists.

Returns false for falsey values

#### **Examples**

```
>>> check_spoken_language('english')
True
>>> check_spoken_language('en')
True
>>> check_spoken_language('EL')
True
>>> check_spoken_language('python')
False
```
#### **Parameters**

 $sl(str)$  – The spoken language, eg: English, or en for English

**Returns**

True for valid spoken language, False otherwise

**Return type** bool

gtrending.paramutils.check\_spoken\_language\_code(*code: str*) → bool

Check if the spoken language code exists, case-insensitive.

Returns false for falsey values.

#### **Examples**

```
>>> check_spoken_language_code('english')
False
>>> check_spoken_language_code('en')
True
>>> check_spoken_language_code('EL')
True
>>> check_spoken_language_code('py')
False
```
#### **Parameters**

 $sl (str)$  – The spoken language code, eg: en, es

#### <span id="page-27-0"></span>**Returns**

True for valid spoken language code, False otherwise.

**Return type** bool

```
gtrending.paramutils.check_spoken_language_name(spoke_language: str) → bool
```
Check if the spoken language name exists, case-insensitive.

Returns false for falsey values.

#### **Examples**

```
>>> check_spoken_language_name('english')
True
>>> check_spoken_language_name('en')
False
>>> check_spoken_language_name('Greek')
True
>>> check_spoken_language_name('')
False
```
#### **Parameters**

sl (str) – The spoken language, eg: English, Spanish

#### **Returns**

True for valid spoken language name, False otherwise

**Return type** bool

gtrending.paramutils.convert\_language\_name\_to\_param(*language: str*) → str

Convert language name to value used as API parameter

#### **Examples**

```
>>> convert_language_name_to_param('Python')
'python'
>>> convert_language_name_to_param('')
''
>>> convert_language_name_to_param('perl 6')
'perl-6'
>>> convert_language_name_to_param('c++')
C++>>> convert_language_name_to_param('C#')
'c#'
```
#### **Parameters**

language (str) – The language name, eg: "Vim script"

#### **Returns**

The language in parameter format, eg: vim-script

#### <span id="page-28-0"></span>**Return type** str

gtrending.paramutils.convert\_spoken\_language\_name\_to\_code(*sl\_name: str*) → str

Convert spoken language name to its code.

Returns an empty string for an invalid name.

#### **Examples**

```
>>> convert_spoken_language_name_to_code('Greek')
'el'
>>> convert_spoken_language_name_to_code('French')
'fr'
```
#### **Parameters**

**sl\_name**  $(str)$  – The spoken language name

#### **Returns**

The corresponding spoken\_language code

**Return type** str

#### gtrending.paramutils.languages\_dict()  $\rightarrow$  dict

Dictionary of the language param for its name.

#### **Example**

```
{
    ...
    'restructuredtext': 'reStructuredText',
    'rexx': 'REXX',
    'rhtml': 'RHTML',
    'ring': 'Ring',
    'rmarkdown': 'RMarkdown',
    'robotframework': 'RobotFramework',
    'roff': 'Roff',
    'rouge': 'Rouge',
    'rpc': 'RPC',
    'rpm-spec': 'RPM Spec',
    'ruby': 'Ruby',
    'runoff': 'RUNOFF',
    'rust': 'Rust',
    'sage': 'Sage',
    'saltstack': 'SaltStack',
    'sas': 'SAS',
    'sass': 'Sass',
    'scala': 'Scala',
    'scaml': 'Scaml',
    'scheme': 'Scheme',
    'scilab': 'Scilab',
```

```
'scss': 'SCSS',
'sed': 'sed',
'self': 'Self',
'shaderlab': 'ShaderLab',
'shell': 'Shell',
...
```
#### **Returns**

}

param: name for each language

#### **Return type** dict

gtrending.paramutils.languages\_list()  $\rightarrow$  List[dict]

Fetch programming languages.

#### **Example**

```
\Gamma{'name': '1C Enterprise', 'param': '1c-enterprise'},
    {'name': 'ABAP', 'param': 'abap'},
    {'name': 'ABNF', 'param': 'abnf'},
    ...
    {'name': 'HTML+ERB', 'param': 'html+erb'},
    {'name': 'HTML+PHP', 'param': 'html+php'},
    {'name': 'HTTP', 'param': 'http'},
    {'name': 'Hy', 'param': 'hy'},
    {'name': 'HyPhy', 'param': 'hyphy'},
    {'name': 'IDL', 'param': 'idl'},
    {'name': 'Idris', 'param': 'idris'},
    {'name': 'IGOR Pro', 'param': 'igor-pro'},
    {'name': 'Inform 7', 'param': 'inform-7'},
    {'name': 'INI', 'param': 'ini'},
    {'name': 'Inno Setup', 'param': 'inno-setup'},
    {'name': 'Io', 'param': 'io'},
    {'name': 'Ioke', 'param': 'ioke'},
    {'name': 'IRC log', 'param': 'irc-log'},
    ...
\mathbf{I}
```
#### **Returns**

**A list of dictionaries containing languages, mapping the param** value to its name.

#### **Return type**

list(dict)

```
gtrending.paramutils.languages_names() \rightarrow list
```
List of valid language names.

#### <span id="page-30-0"></span>**Example**

[..., "HTML", "Makefile", "Lua", "M4", "Mathematica", "Emacs Lisp", ...]

#### **Returns**

List of capitalized names as strings

**Return type** list(str)

```
gtrending.paramutils.languages_params() \rightarrow List[str]
```
List of valid language params.

#### **Example**

[..., "html", "makefile", "lua", "m4", "mathematica", "emacs-lisp", ...]

#### **Returns**

List of languages' params as strings

**Return type** list(str)

#### gtrending.paramutils.spoken\_languages\_codes()  $\rightarrow$  list

List of valid spoken language codes

#### **Example**

**::**

["en", "es", "it", "fr", ...]

**Returns**

2-character codes as strings

**Return type** list(str)

gtrending.paramutils.spoken\_languages\_dict()  $\rightarrow$  dict

Dictionary of the spoken language code for its name

#### **Example**

```
{
    ...
    'nl': ['Dutch', 'Flemish'],
    'nn': ['Norwegian Nynorsk'],
    'no': ['Norwegian'],
    'nr': ['South Ndebele'],
    'nv': ['Navajo', 'Navaho'],
    'ny': ['Chichewa', 'Chewa', 'Nyanja'],
```

```
'oc': ['Occitan'],
    'oj': ['Ojibwa'],
    'om': ['Oromo'],
    'or': ['Oriya'],
    'os': ['Ossetian', 'Ossetic'],
    'pa': ['Punjabi', 'Panjabi'],
    'pi': ['Pali'],
    'pl': ['Polish'],
    'ps': ['Pashto', 'Pushto'],
    'pt': ['Portuguese'],
    'qu': ['Quechua'],
    'rm': ['Romansh'],
    'rn': ['Rundi'],
    'ro': ['Romanian', 'Moldavian', 'Moldovan'],
    'ru': ['Russian'],
    'rw': ['Kinyarwanda'],
    'sa': ['Sanskrit'],
    'sc': ['Sardinian'],
    'sd': ['Sindhi'],
    'se': ['Northern Sami'],
    'sg': ['Sango'],
    'si': ['Sinhala', 'Sinhalese'],
    'sk': ['Slovak'],
    ...
}
```
#### **Returns**

code: [names, ...] for each spoken language

#### **Return type**

dict

gtrending.paramutils.spoken\_languages\_list()  $\rightarrow$  List[dict]

Fetch spoken languages.

#### **Example**

```
\overline{L}...
   {'code': 'bh', 'name': ['Bihari languages']},
    ...
    {'code': 'ca', 'name': ['Catalan', 'Valencian']},
   {'code': 'ch', 'name': ['Chamorro']},
   {'code': 'ce', 'name': ['Chechen']},
   {'code': 'ny', 'name': ['Chichewa', 'Chewa', 'Nyanja']},
   {'code': 'zh', 'name': ['Chinese']},
    ...
   {'code': 'cs', 'name': ['Czech']},
   {'code': 'da', 'name': ['Danish']},
   {'code': 'dv', 'name': ['Divehi', 'Dhivehi', 'Maldivian']},
   {'code': 'nl', 'name': ['Dutch', 'Flemish']},
```

```
{'code': 'dz', 'name': ['Dzongkha']},
    {'code': 'en', 'name': ['English']},
    {'code': 'eo', 'name': ['Esperanto']},
    {'code': 'et', 'name': ['Estonian']},
    ...
    {'code': 'de', 'name': ['German']},
    {'code': 'el', 'name': ['Greek', 'Modern']},
    ...
]
```
#### **Returns**

**A list dictionaries of spoken languages, mapping the code to the** name.

**Return type** list(dict)

gtrending.paramutils.spoken\_languages\_names()  $\rightarrow$  List[str]

List of valid spoken language names

#### **Example**

**::**

["English", "Spanish", "Italian", "French", ...]

**Returns**

Capitalized spoken language names as strings

**Return type**

list(str)

# **PYTHON MODULE INDEX**

<span id="page-34-0"></span>g gtrending.fetch, [20](#page-23-1) gtrending.paramutils, [22](#page-25-0)

# **INDEX**

# <span id="page-36-0"></span>C

- check\_language() (*in module gtrending.paramutils*), [22](#page-25-1)
- check\_since() (*in module gtrending.paramutils*), [22](#page-25-1)
- check\_spoken\_language() (*in module gtrending.paramutils*), [23](#page-26-0)
- check\_spoken\_language\_code() (*in module gtrending.paramutils*), [23](#page-26-0)
- check\_spoken\_language\_name() (*in module gtrending.paramutils*), [24](#page-27-0)
- convert\_language\_name\_to\_param() (*in module gtrending.paramutils*), [24](#page-27-0)
- convert\_spoken\_language\_name\_to\_code() (*in module gtrending.paramutils*), [25](#page-28-0)

# F

fetch\_developers() (*in module gtrending.fetch*), [20](#page-23-2) fetch\_repos() (*in module gtrending.fetch*), [21](#page-24-0)

# G

```
gtrending.fetch
    module, 20
gtrending.paramutils
    module, 22
```
### L

languages\_dict() (*in module gtrending.paramutils*), [25](#page-28-0) languages\_list() (*in module gtrending.paramutils*), [26](#page-29-0) languages\_names() (*in module gtrending.paramutils*), [26](#page-29-0) languages\_params() (*in module gtrending.paramutils*), [27](#page-30-0)

# M

module gtrending.fetch, [20](#page-23-2) gtrending.paramutils, [22](#page-25-1)

# S

SINCE\_PARAM (*in module gtrending.paramutils*), [22](#page-25-1)

spoken\_languages\_codes() (*in module gtrending.paramutils*), [27](#page-30-0) spoken\_languages\_dict() (*in module gtrending.paramutils*), [27](#page-30-0) spoken\_languages\_list() (*in module gtrending.paramutils*), [28](#page-31-0)

spoken\_languages\_names() (*in module gtrending.paramutils*), [29](#page-32-0)